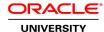

# Oracle Database 12c: Introduction for Experienced SQL Users

**Duration: 2 Days** 

#### What you will learn

In this Oracle Database 12c: Introduction for Experienced SQL Users training, you learn about Oracle Database 12c, the database environment and the Oracle SQL Developer tool. Expert Oracle University instructors will teach you how to create and manage tables, synonyms, sequences, indexes and views.

#### Learn To:

Describe the Oracle database environment.

Use various features of Oracle SQL Developer.

Describe and work with the basic elements of Oracle SQL.

Become familiar with fundamental database security features.

Combine tables using joins and subqueries.

Create and manage tables, synonyms, sequences, indexes and views.

Implement database security by granting privileges and creating roles.

#### Benefits to You

By enrolling in this course, you'll deep dive into fundamental database security features. By learning to create and manage tables, synonyms, sequences, indexes and views in the Oracle Database 12c environment, you'll be able to better leverage your technology investment.

#### **Audience**

Application Developers
Data Warehouse Developer
Database Administrators
Developer

## **Related Training**

Required Prerequisites

Experience with SQL

SQL Developer

## Suggested Prerequisites

Oracle Database: SQL Workshop I NEW

Oracle Database: SQL Workshop II NEW

## **Course Objectives**

Use various features of SQL\*Developer

Describe and work with the basic elements of Oracle SQL

Combine tables using joins and subqueries

Create and manage tables, synonyms, sequences, indexes, and views

Implement database security by granting privileges and creating roles

Describe the Oracle database environment

#### **Course Topics**

#### **Course Overview**

Course Objectives, Course Agenda and Class Account Information Describe the Human Resources (HR) Schema Identify the Appendices Used in this Course

# **Understanding the Oracle Database Environment**

Understanding the Oracle Database Environment
Understanding the Oracle Instance
Processing a SQL Statement
Understanding Data Flow During SQL Statement Processing
Understanding Read Consistency

#### **Using SQL Developer**

SQL Developer

#### **Getting Started with Oracle SQL**

Basic SQL statements
How Oracle SQL treats NULLs
Using Pseudocolumns
Using Operators, Expressions and Functions
Understanding Data Types and Date Format

## **Combining Tables by Using Advanced Queries**

Subqueries

Update and delete rows by using correlated subqueries Perform joins in Oracle SQL Create a tree-structured report Exclude branches from the tree structure

# **Creating and Managing Tables**

Using CREATE, ALTER, DROP, RENAME, COMMENT, and TRUNCATE statement Create and maintain integrity constraints

Use the data dictionary to view and maintain information about tables

#### **Creating and Managing Other Oracle Database Objects**

Create and maintain indexes

Create and maintain a view
Create, maintain, and use sequences
Create private and public synonyms

# **Oracle Database Extensions to DML and DDL Statements**

Describe the features of multitable INSERT statements
Merge rows by using the MERGE statement
Create and use external tables
Describe transaction processing

# **Controlling User Access**

Discuss the concepts of users, roles, and privileges Create users Create roles Grant and revoke object privileges Create and access database links